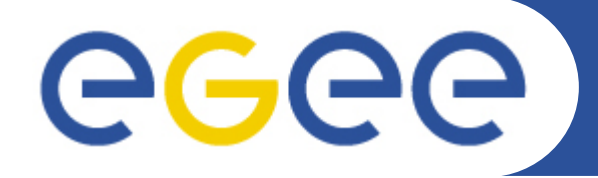

Enabling Grids for E-sciencE

### **MARATRA: A Production Fusion Physics System**

J.L. Vázquez-Poletti E. Huedo R.S. Montero I.M. Llorente

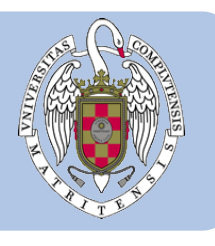

A. Cappa M.A. Tereshchenko F. Castejón

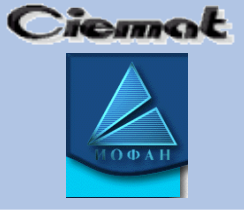

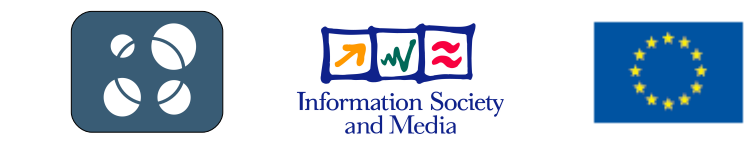

**www.eu-egee.org**

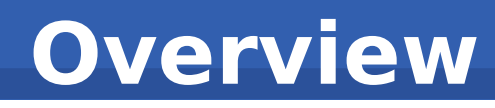

- **Why Fusion?**
- **Fusion Plasma Heating: A bridge not too far but...**
- **Grid comes to the rescue!**
- **Implementation**
	- Infrastructures
	- Framework
- **One step beyond: Chunks**
- **Results**
- **Conclusions**

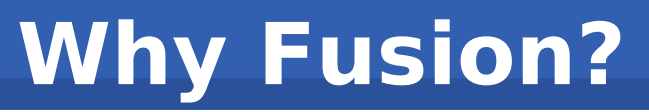

- Enabling Grids for E-sciencE
- **Clean**

- **Alternative method for large scale energy production**
- **No CO<sup>2</sup> No Global Warming**
- **No long lived radioactive waste**
- **Fuels required are found in abundance**
- **No chain reactions No "meltdown" Inherently safe**

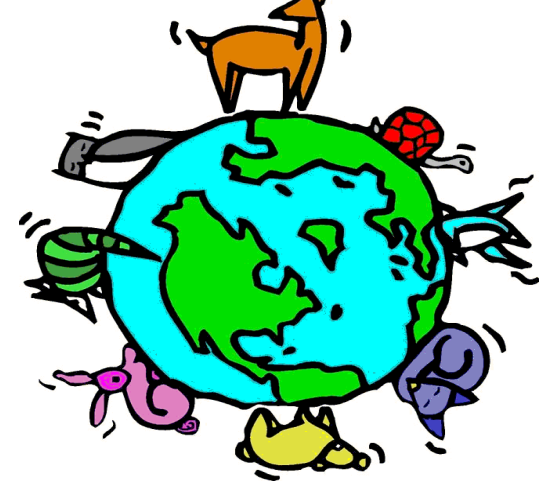

#### **Fusion Plasma Heating: A bridge not too far but...**

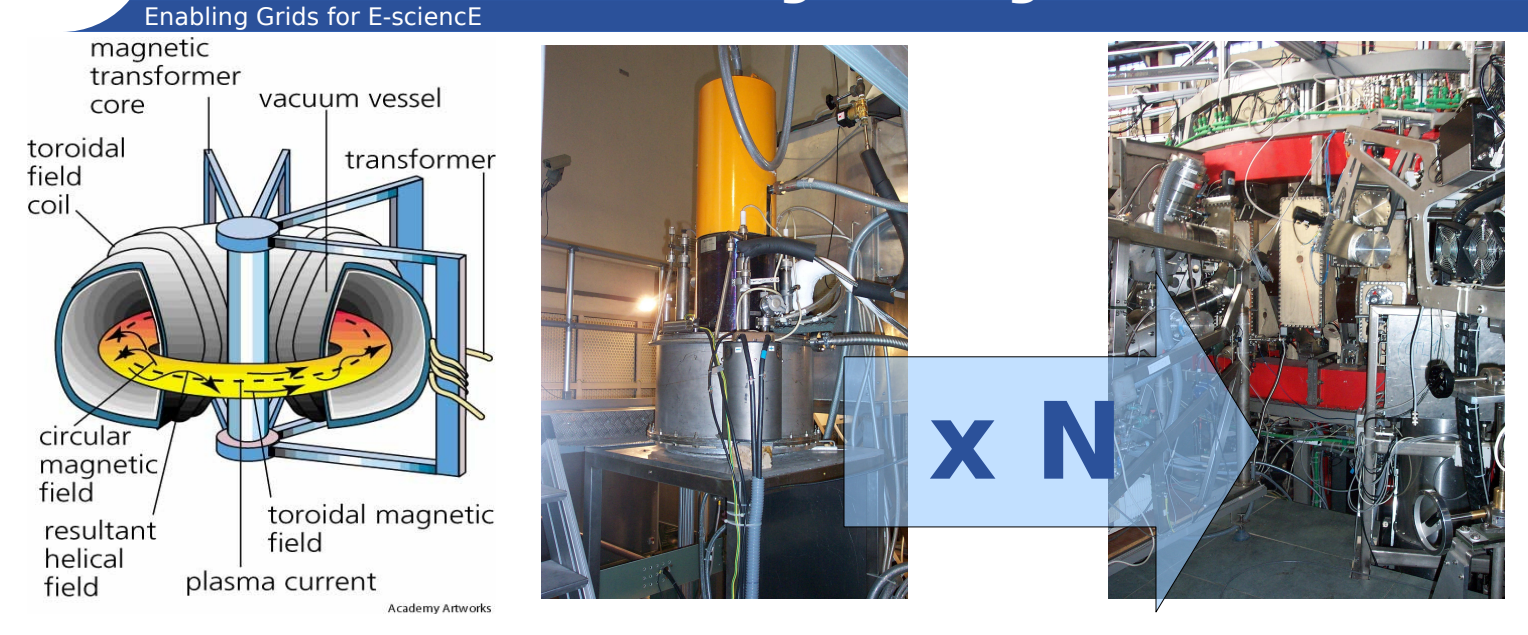

- **Executable: Truba (traces 1 ray of the microwave bunch)**
	- 1.8 MB 9' (Pentium 4 3.20 Ghz)
- **Input files =~ 70 KB**
- **Output files =~ 549 KB**

# Enabling Grids for E-sciencE **Grid comes to the rescue!**

- **MARATRA:** 
	- MAssive RAy TRAcing in Fusion Plasmas
	- Parameter Sweep Application
- **Cluster Environment: 10<sup>2</sup> rays factor**
- **1 st Grid Prototype: 50 rays**
	- Results presented in 1<sup>st</sup> EGEE User Forum (CERN, March 2006)
- **Objective: 10<sup>3</sup> 10<sup>4</sup> rays <b>***p***<sub>c</sub>**

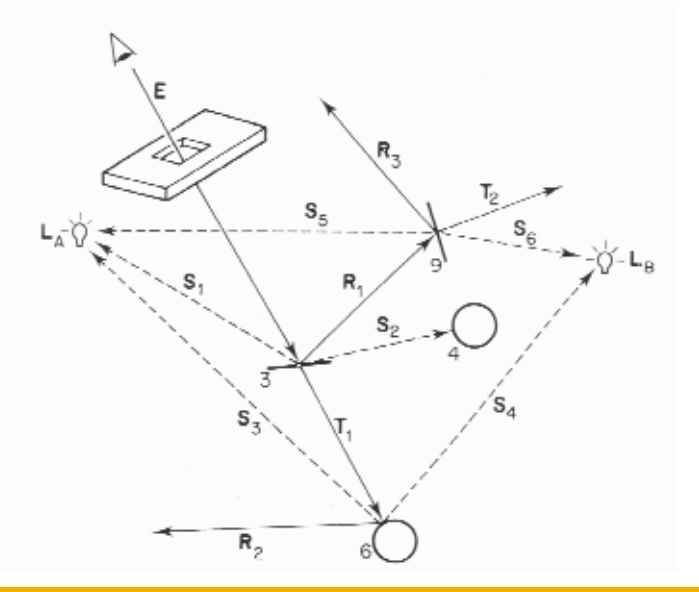

egee

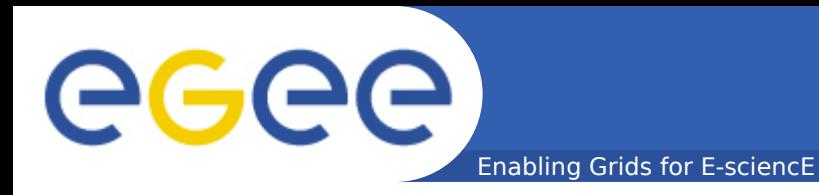

## **Implementation**

### • **Infrastructure: 3 different Grids available**

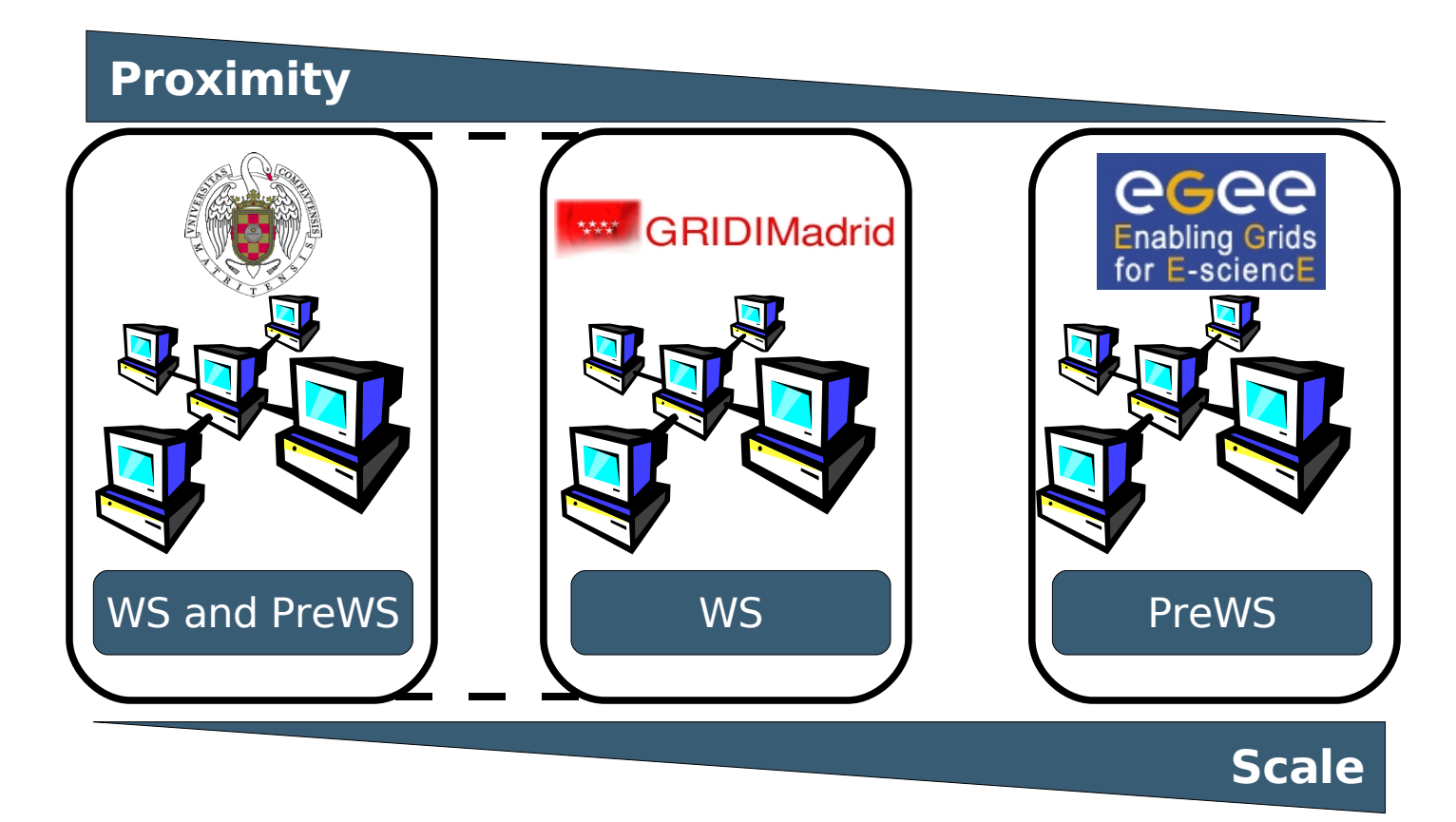

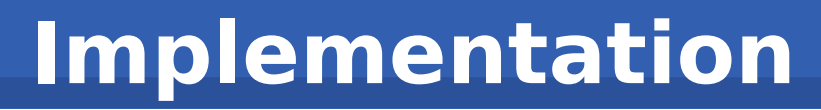

- **Framework used: GridWay Metascheduler (GridWay.org)**
- **Stands on Globus Services**

Enabling Grids for E-sciencE

- **Handles DAG based workflows**
- **Implements the Distributed Resource Management Application API (DRMAA) which is an OGF Standard**
- **Considers static and dynamic resource information**
- **Offers automatic staging mechanisms**
- **Provides fault tolerance mechanisms (network outage, remote and local machine crash):**
	- Tries task execution/file transfer on the same resource
	- Submits failed task to an alternate resource
	- Failed tasks are moved transparently to other resources

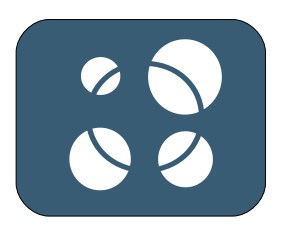

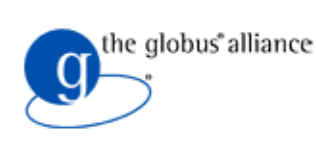

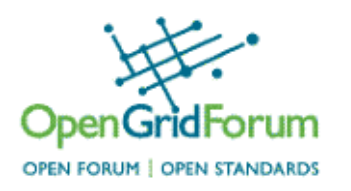

GGG

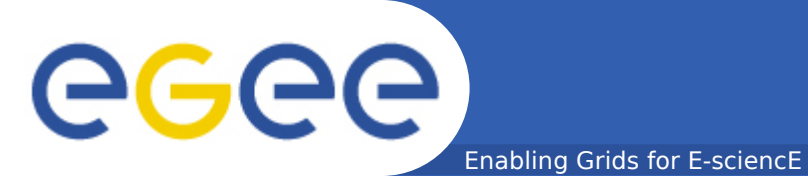

### **Implementation**

#### • The resulting infrastructure  $(1 + 1 + 1 > 3)$

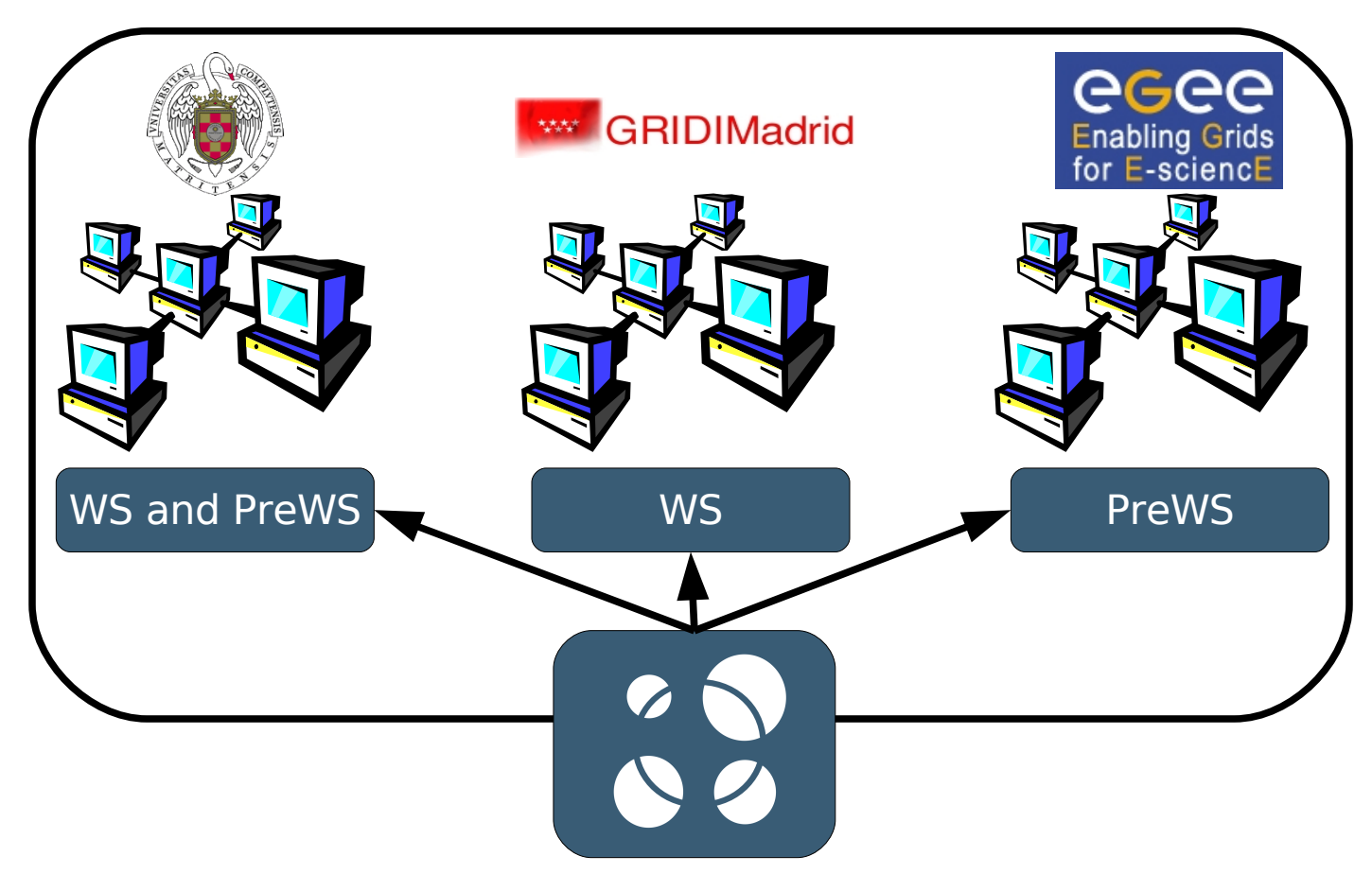

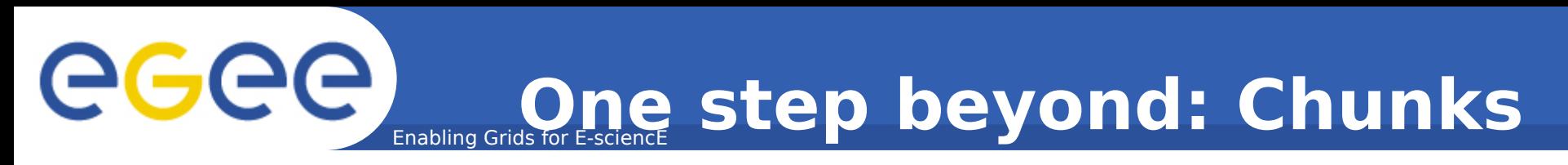

• **If "fixed" overheads due to queues...**

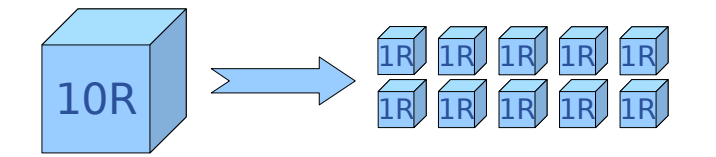

### **... why don't combine rays in chunks?**

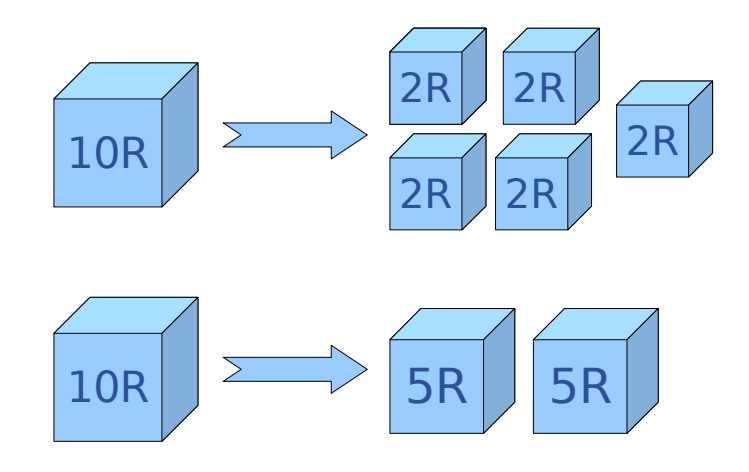

Enabling Grids for E-sciencE

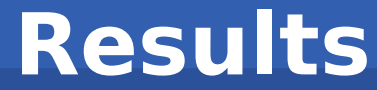

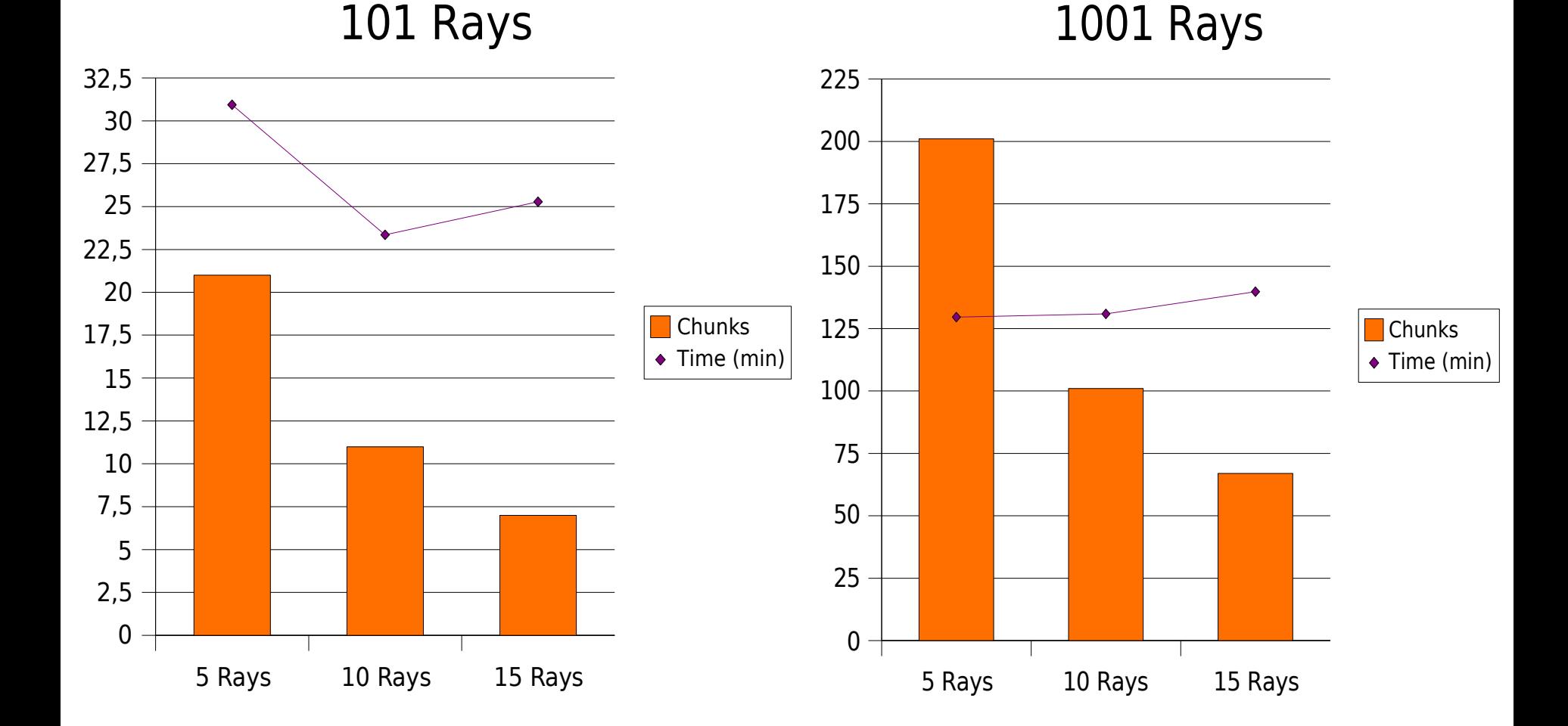

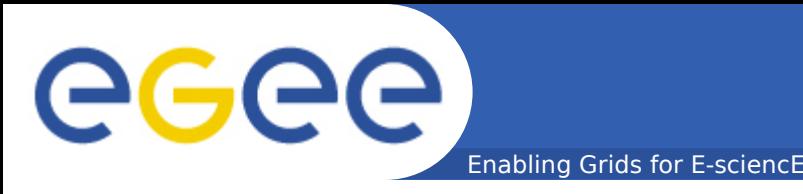

- **Milestone achieved: 10 <sup>2</sup>and 10 3 Ray factor processed**
- **Chunk approach started to be considered**
- **Joint infrastructure provided synergy**
- **GridWay's fault tolerance mechanisms were valuable**
	- "Non-scheduled" downtime
	- DN still not mapped
- **Next Milestones:**

– ...

- Optimize process with the chunk approach
- Process 10<sup>4</sup> Ray factor

### **GGGG** Enabling Grids for E-sciencE **THANK YOU VERY MUCH !!!**

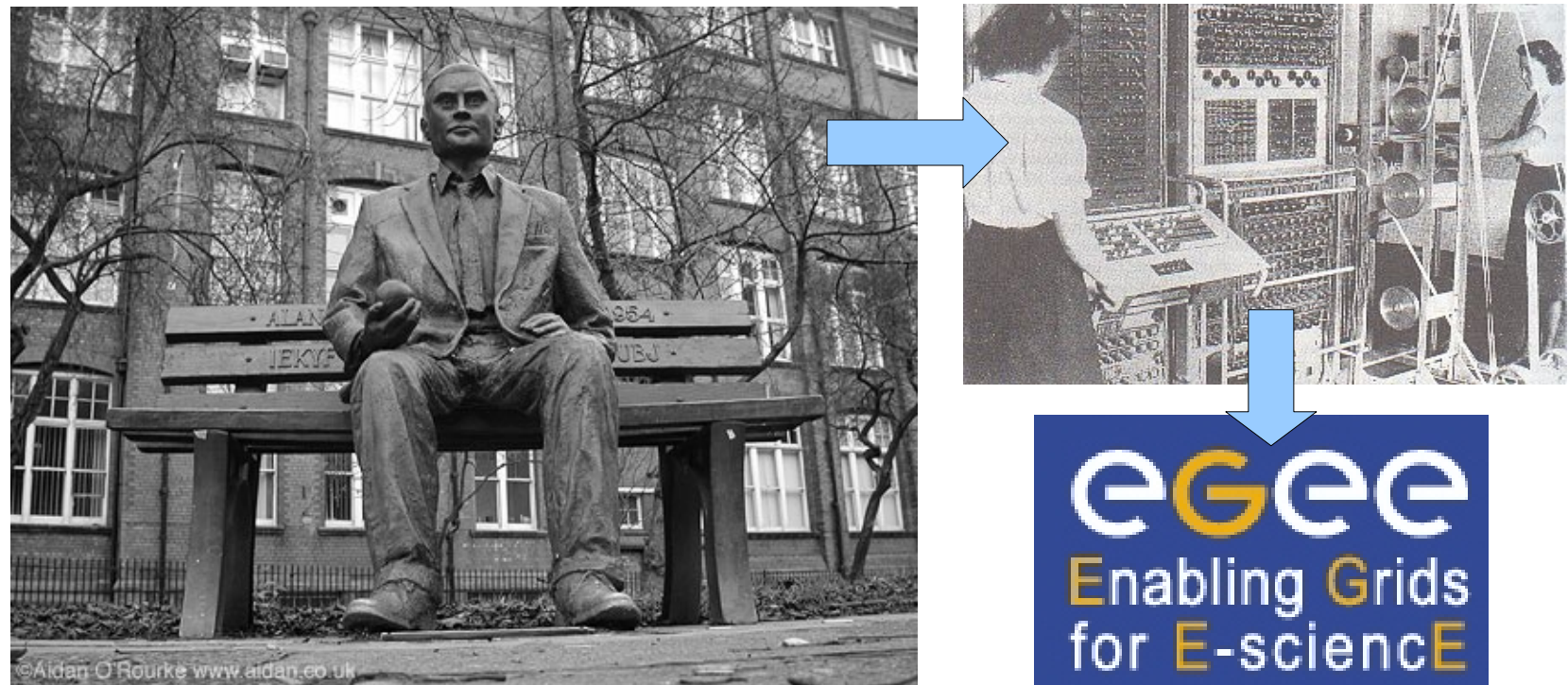

#### **Willing to see MARATRA running on the Grid? Look for the GridWay logo at the Demo Booths!**

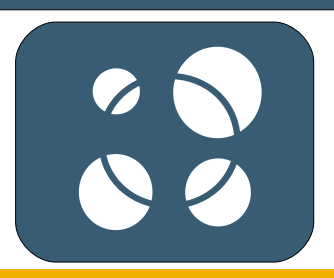